### Approve, Deny and Pushback an Absence Requests Portal View

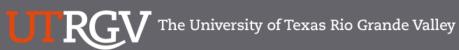

Directory

### Q

### PeopleSoft 9.2 Implementation

| Home                                   | Go Live Readiness                                                                                                    | Program                                             | FAQs                                                                                                    | Contact Us                                                 | Training & Resources                               |  |  |  |  |
|----------------------------------------|----------------------------------------------------------------------------------------------------|-----------------------------------------------------|----------------------------------------------------------------------------------------------------|------------------------------------------------------------|----------------------------------------------------|--|--|--|--|
| P Quick Links                          |                                                                                                    | PeopleSc                                            | oft                                                                                                    |                                                            |                                                    |  |  |  |  |
| <ul> <li>Guiding Principles</li> </ul> |                                                                                                    | What is the Pe                                      | opleSoft 9.2 Imp                                                                                                    | plementation Pr                                            | rogram?                                            |  |  |  |  |
| ✓ Timelines                            |                                                                                                    |                                                     | major effort to implement l<br>using to manage the Unive<br>t (CS) data.                                                         |                                                            |                                                    |  |  |  |  |
| ✓ Go Live Readiness                    | Readiness The initial work for the PeopleSoft Application began in 2016. The initial discussion was to revi<br>redefine our existing business processes. Several people from different offices and departme                                                                                    |                                                     |                                                                                                    |                                                            |                                                    |  |  |  |  |
|                                        |                                                                                                    | asked to collaborate on<br>right solution for UTRG\ | the evaluation of the new s<br>. The magnitude and comp<br>e from various departments                                            | system and ensure that Pe<br>plexity of this project requ  | eopleSoft would be the                             |  |  |  |  |
| ✓ Contact Us                           |                                                                                                    | focused in on the speci<br>and effort on the Future | 6, numerous discovery mee<br>fic needs of the School of M<br>State Process Design, whic<br>. These requirements lay th<br>t 9.2. | fedicine. We have spent a<br>ch identifies the compilation | a significant amount of time<br>on of almost 5,000 |  |  |  |  |
|                                        |                                                                                                    | Why Did We D                                        | ecide to Implem                                                                                                    | nent PeopleSof                                             | t 9.2?                                             |  |  |  |  |
|                                        | The introduction of this new system will allow us to streamline our administrative information s<br>for Student Enrollment, Financial Management, Human Resources, Payroll and Purchasing. Thi<br>system is the foundation to build simplified administrative systems and processes for UTRGV. |                                                     |                                                                                                    |                                                            |                                                    |  |  |  |  |

### https://www.utrgv.edu/peoplesoft/

### Duo 2 Factor (2FA) Authentication

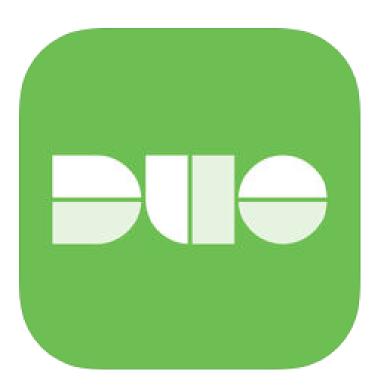

Access to PeopleSoft from remote locations (off-campus) <u>requires</u> Duo 2-Factor Authentication

• Example: Approving purchases, submitting absence and timecards, approving a workflow, etc.

#### Enroll now through July 31, 2018

- 1. Add or update Mobile Phone number in our current Oracle EBS system.
- 2. Instructions to complete activation process will be sent to mobile device.

#### Enrollment after September 1, 2018

- 1. Request Mobile Phone number from employment candidates in PeopleAdmin; Include mobile number when creating new employee records.
- 2. Employees update Mobile Phone number in PeopleSoft.

More information is available at <u>www.utrgv.edu/peoplesoft</u>

## Log In

- 1. Navigate to <u>https://my.utrgv.edu</u>
- 2. Type in your credentials.
- 3. PeopleSoft may be found in the Applications section of your MyUTRGV Homepage.

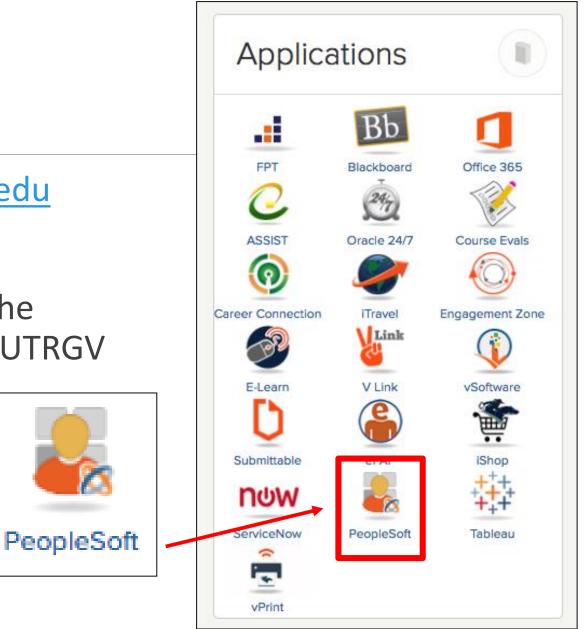

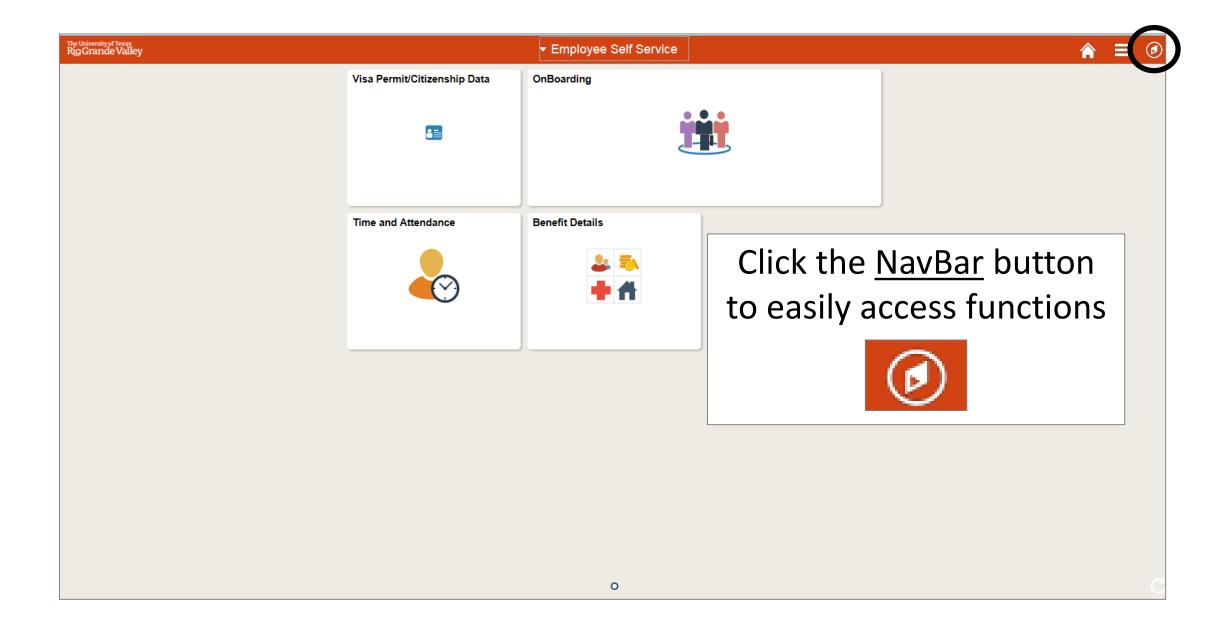

| The University of Texas<br>RioGrande Valley | ✓ Employee | Self Service        |                  | ∎ ⊘           |
|---------------------------------------------|------------|---------------------|------------------|---------------|
|                                             | OnBoarding | Time and Attendance | Benefit Details  | NavBar        |
|                                             |            |                     | 2 = 3<br>+ 4     | Recent Places |
|                                             |            |                     |                  | My Favorites  |
|                                             |            | Select <u>Navig</u> | <u>ator</u> icon | Navigator     |
|                                             |            | Navigator           | r                | Navigator     |
|                                             |            |                     |                  |               |
|                                             |            |                     |                  |               |
|                                             |            |                     |                  |               |
|                                             |            | 0                   |                  |               |

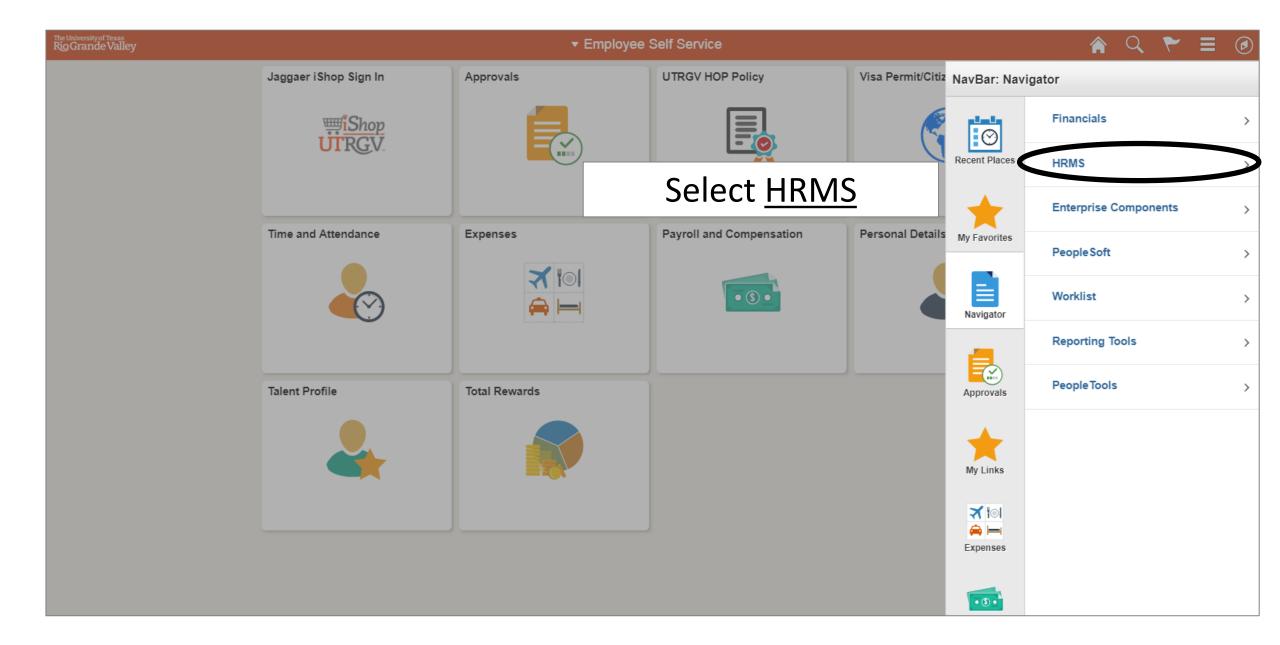

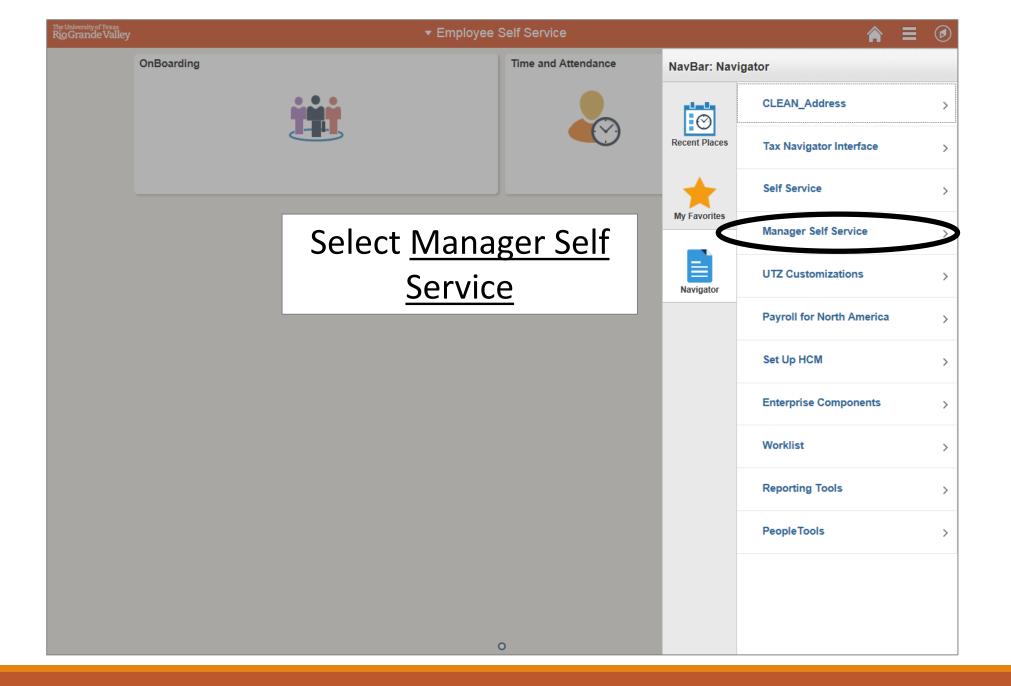

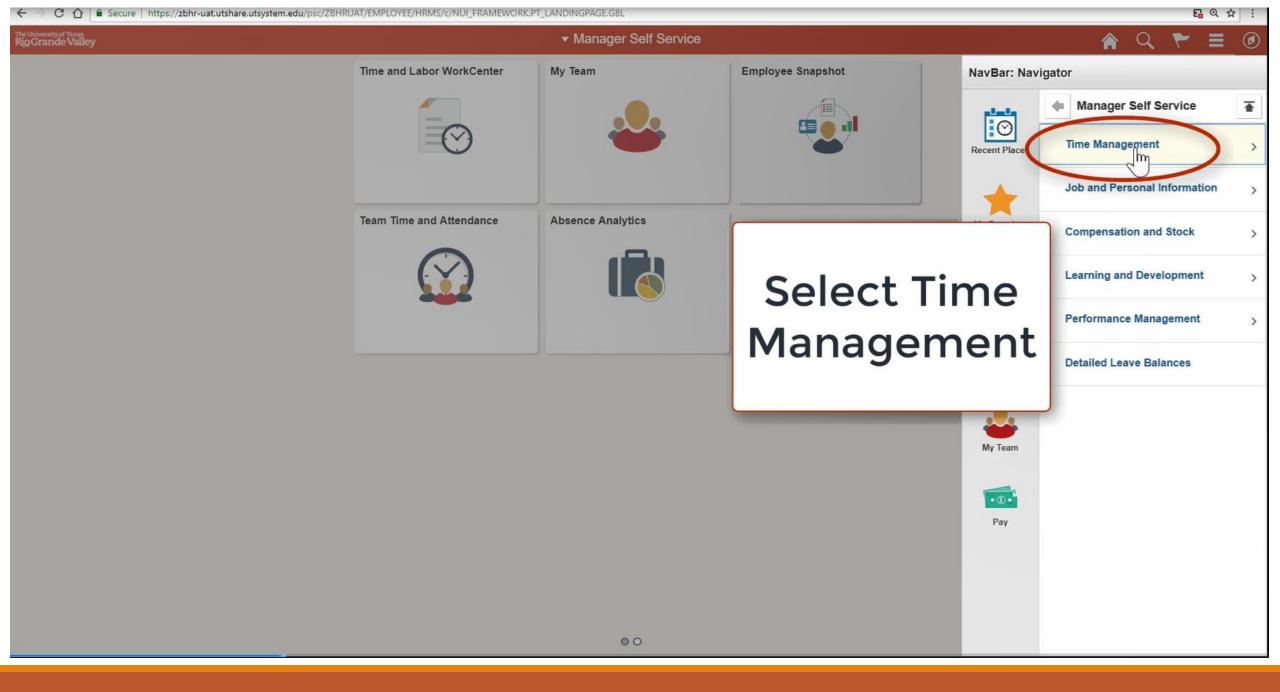

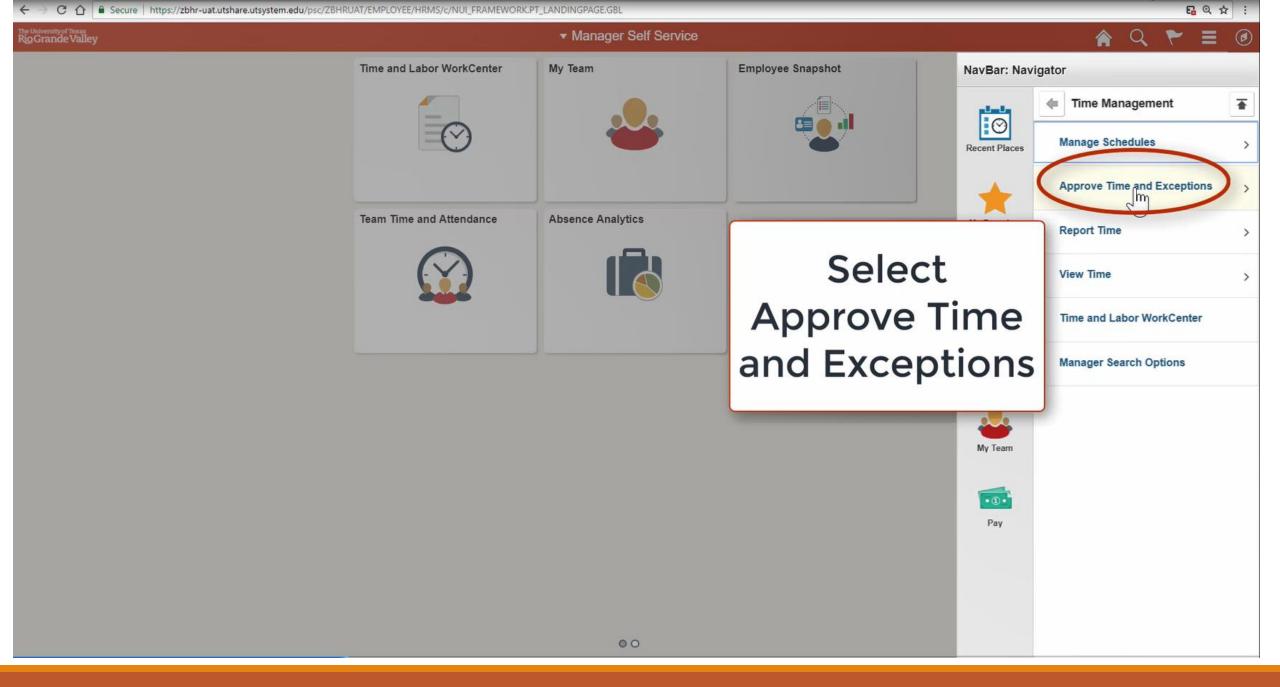

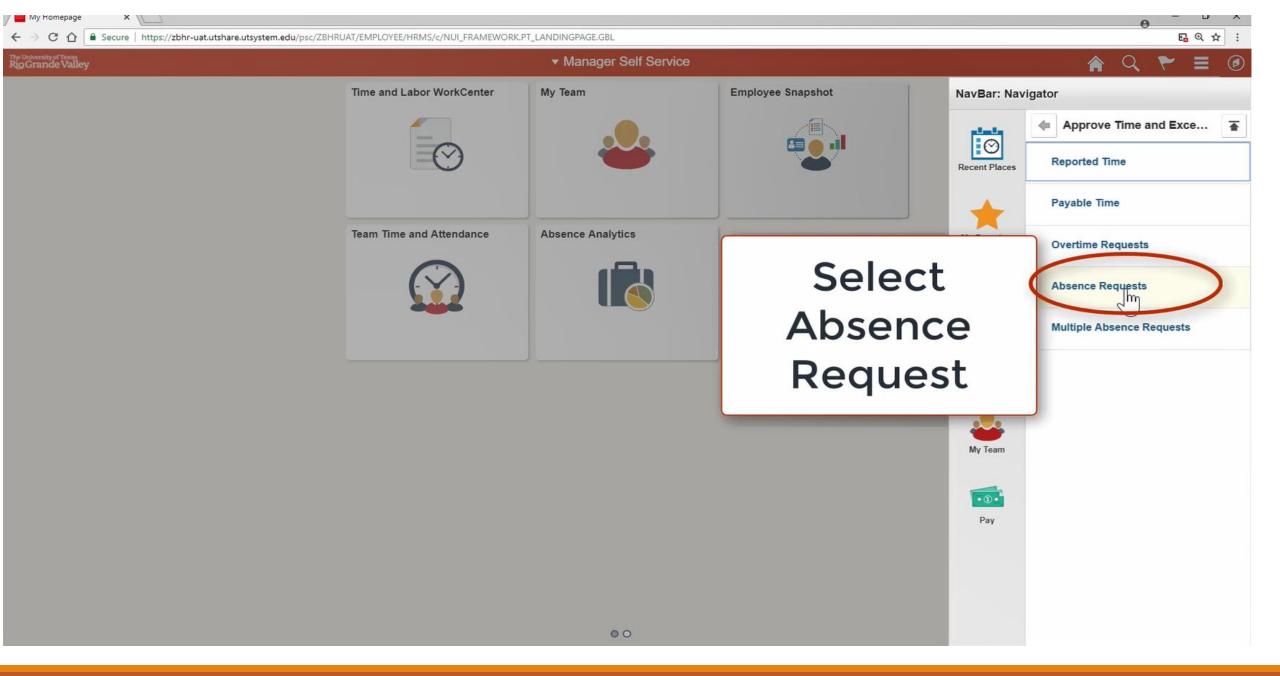

| Absence Requests                                                                                                    | ×                             |        |               |                       |                                                                                                    |              |            |                  |             |        |          |                     |          |                |                          |   |   | A | - 0        | ×   |
|----------------------------------------------------------------------------------------------------|-------------------------------|--------|---------------|-----------------------|----------------------------------------------------------------------------------------------------|--------------|------------|------------------|-------------|--------|----------|---------------------|----------|----------------|--------------------------|---|---|---|------------|-----|
| ← → C ☆ 🗎 s                                                                                                    | ecure   https://z             | zbhr-u | uat.utshare.u | system.edu/p          | sp/ZBHRUA                                                                                                    | AT/EMPLOYEE/ | /HRMS/c/RO | LE_MANAGE        | GP_SS_AB    | S_APPR | _L.GBL   |                     |          |                |                          |   |   |   | <b>6</b> Q | ☆ : |
| < Manager Self S                                                                                                    | ervice                        |        |               |                       |                                                                                                    |              |            |                  |             |        |          |                     |          |                |                          | â | Q | ~ |            | ø   |
| Absence Reques                                                                                                    | sts                           |        |               |                       |                                                                                                    |              |            |                  |             |        |          |                     |          |                |                          |   |   |   |            |     |
| David Clarke                                                                                                    |                               |        |               |                       |                                                                                                    |              |            |                  |             |        |          |                     |          |                |                          |   |   |   |            |     |
| University Treasurer<br>Select the requestor's nan<br>monthly calendar for your<br>view all requests or previo<br>Status and select the Refr | direct reports by approved/de | select | ting the View | <b>Nonthly Calend</b> | lar link. To                                                                                                    |              |            |                  |             |        |          |                     |          |                |                          |   |   |   |            |     |
| *Show Reques                                                                                                    | sts by Status Pe              | ending | g 🔻           | Refres                | h                                                                                                    |              |            |                  |             |        |          |                     |          |                |                          |   |   |   |            |     |
| Absence Requests                                                                                                    |                               |        |               |                       |                                                                                                    |              |            |                  | ersonalize  |        | a   📰    | First 🕚             | 1 of 1 🕑 | Last           |                          |   |   |   |            |     |
| William Novd                                                                                                    | Employee ID<br>0000000461     |        | b Title       |                       | i de la compañía de la compañía | val Process  |            | Absence Vacation | ame Start I |        | End Date | Status<br>Submitted | Submit   | and the second |                          |   |   |   |            |     |
| Go To Viewalonth                                                                                                    | ly Calendar                   |        |               |                       |                                                                                                    |              |            |                  |             |        |          |                     |          |                | Click on the<br>employee |   |   |   |            |     |
|                                                                                                    |                               |        |               |                       |                                                                                                    |              |            |                  |             |        |          |                     |          |                |                          |   |   |   |            |     |

D

| C Employee Self Service |                      |                                                                                                    |                                     |                  | 2 ٢                     | ≡          | Ø          |             |          |     |  |  |
|-------------------------|----------------------|----------------------------------------------------------------------------------------------------|-------------------------------------|------------------|-------------------------|------------|------------|-------------|----------|-----|--|--|
| Report Time             | Absence Re           | Absence Requests                                                                                                    |                                     |                  |                         |            |            |             |          |     |  |  |
| 📄 Timesheet             | Select the requesto  | r's name link to approve                                                                                                    | or deny the request. You can view t | he               |                         |            |            |             |          |     |  |  |
| Approve Reported Time   | view all requests or | ionthly calendar for your direct reports by selecting the View Monthly Calendar link. To<br>ew all requests or previously approved/denied requests, use the Show Requests by<br>tatus and select the Refresh button. |                                     |                  |                         |            |            |             |          |     |  |  |
| Payable Time            |                      | Requests by Status Per                                                                                                    | nding V Refresh                     |                  |                         |            | a. ===     |             |          |     |  |  |
|                         | Absence Reque        | Employee ID                                                                                                    | Job Title                           | Approval Process | Persona<br>Absence Name | ize   Find | End Date   | First 🕚 1-3 | Submitte |     |  |  |
| 📄 Approve Payable Time  | Name                 | Linployee ib                                                                                                    | Sr Project Mgr Info Technology      | Absence Request  | Sick                    | 09/17/2018 | 09/17/2018 |             | 09/14/2  |     |  |  |
| Request Absence         |                      |                                                                                                    | Administrative Mgr                  | Absence Request  | Vacation<br>Leave       | 09/10/2018 | 09/10/2018 |             | 09/06/2  |     |  |  |
|                         |                      | Selec                                                                                                    | t Absence                           | bsence Request   | Vacation<br>Leave       | 09/06/2018 | 09/14/2018 | Submitted   | 09/05/2  | 018 |  |  |
| Absence Requests        | Go To Viev           |                                                                                                    | equest                              |                  |                         |            |            |             |          |     |  |  |

| C Employee Self Service |              | Team Time and Attendance  |                                                                        |                  |                   |             |            |           | ∎ Ø         |  |
|-------------------------|--------------|---------------------------|------------------------------------------------------------------------|------------------|-------------------|-------------|------------|-----------|-------------|--|
| Report Time             | Absence Re   | Absence Requests          |                                                                        |                  |                   |             |            |           |             |  |
| Timesheet               |              |                           | or deny the request. You can view t                                    |                  |                   |             |            |           |             |  |
| Approve Reported Time   |              | r previously approved/den | electing the View Monthly Calenda<br>nied requests, use the Show Reque |                  |                   |             |            |           |             |  |
| Payable Time            |              | Requests by Status Pen    | nding V Refresh                                                        |                  |                   |             | a. 🖽 🗉     |           |             |  |
| _                       | Absence Requ | Employee ID               | Job Title                                                              | Approval Process | Absence Name      | lize   Find | End Date   | Status    | of 3 🕑 Last |  |
| Approve Payable Time    | Hume         | Employee is               | Sr Project Mgr Info Technology                                         | Absence Request  | Sick              | 09/17/2018  | 09/17/2018 |           | 09/14/2018  |  |
| Request Absence         |              |                           | Administrative Mgr                                                     | Absence Request  | Vacation<br>Leave | 09/10/2018  | 09/10/2018 |           | 09/06/2018  |  |
|                         |              |                           | Sr Project Mgr Info Technology                                         | Absence Request  | Vacation<br>Leave | 09/06/2018  | 09/14/2018 | Submitted | 09/05/2018  |  |
| Absence Requests        | Go To View   | v Monthly Calendar        |                                                                        |                  |                   |             |            |           |             |  |

On the Absence Request page, the manager is able to review the details of the employee's absence request including comments and absence request history.

| < Employee Self Service |                                            | Team Time and Atten                             | dance              |                                               | Â | Q    | ۲ | ≡     | Ø   |
|-------------------------|--------------------------------------------|-------------------------------------------------|--------------------|-----------------------------------------------|---|------|---|-------|-----|
| Report Time             | Team Time and Attendance                   |                                                 | Absence Request    |                                               | Â | Q    | ۲ | Ξ     | Ø   |
| Timesheet               | Sr Project Mgr Info Tec                    | chnology                                        |                    | Approve                                       | e | Deny | P | ushba | ck  |
| Approve Reported Time   |                                            |                                                 |                    |                                               |   |      |   |       | ^   |
| Payable Time            | Absence Details<br>Absence Name Sick       |                                                 | End Date           | 09/17/2018                                    |   |      |   |       | -   |
| 📄 Approve Payable Time  | Start Date 09/1                            | 7/2018                                          | Duration           | 5 Hours                                       |   |      |   |       | - 1 |
| ( Request Absence       | Partial Days All E<br>Current Balance 634. | Days - 5 Hours<br>.50 Hours <b>① Disclaimer</b> |                    | Check Eligibility<br>View Eligibility Details |   |      |   |       |     |
| 📄 Absence Requests      | ▼ Requester Comments                       |                                                 |                    |                                               |   | 1    |   |       | .   |
| Real Absences           |                                            | u have the optior                               | ns to Approve, Den | ıy, Pushback                                  | [ |      |   |       |     |
| View Requests           | ▼ Request History                          |                                                 |                    |                                               |   |      |   |       | -   |
| Compensatory Time       | Request History                            | >                                               |                    |                                               |   |      |   |       |     |
| Tovertime Balances      | Approver Comments                          |                                                 |                    |                                               |   |      |   |       |     |
| Overtime Requests       |                                            |                                                 |                    |                                               |   |      |   |       |     |
| Assign Work Schedule    | Approval Chain                             | >                                               |                    |                                               |   |      |   |       |     |

| C Employee Self Service | Team Time and                                                              | d Attendance                   | â                                 | Q    | ۲ |        | Ø   |
|-------------------------|----------------------------------------------------------------------------|--------------------------------|-----------------------------------|------|---|--------|-----|
| Report Time             | Team Time and Attendance                                                   | Absence Request                |                                   | Q    | ۲ | Ξ      | Ø   |
| Timesheet               | Sr Project Mgr Info Technology                                             |                                | Approve                           | Deny |   | Pushba | ick |
| Approve Reported Time   |                                                                            |                                |                                   |      |   |        |     |
| 🔮 Payable Time          | Absence Details Absence Name Sick                                          | End Date 09/17/20              | 118                               |      |   |        | -   |
| Approve Payable Time    | Start Date 09/17/2018                                                      | Duration 5 Hours               |                                   |      |   |        |     |
| Equest Absence          | Partial Days All Days - 5 Hours<br>Current Balance 634.50 Hours 1 Disclain | ner                            | k Eligibility<br>gibility Details |      |   |        |     |
| Absence Requests        | ✓ Requester Comments                                                       |                                | gibility Details                  |      |   |        |     |
| 🕞 Cancel Absences       | There are no requester comments                                            |                                |                                   |      |   |        | - 1 |
| The View Requests       | ▼ Request History                                                          |                                |                                   |      |   |        | -   |
| Compensatory Time       | Request History                                                            | ne option to check eligibility |                                   |      |   |        |     |
| Overtime Balances       | Approver Comments                                                          |                                |                                   |      |   |        |     |
| Overtime Requests       |                                                                            |                                |                                   |      |   |        |     |
| Assign Work Schedule    | Approval Chain                                                             | >                              |                                   |      |   |        |     |

| C Employee Self Service   | Team Time and                                                           | d Attendance             | Â                        | Q    | ۲ | ≡      | Ø   |
|---------------------------|-------------------------------------------------------------------------|--------------------------|--------------------------|------|---|--------|-----|
| Report Time               | Team Time and Attendance                                                | Absence Request          | Â                        | Q    | ۲ | Ξ      | ٦   |
| Timesheet                 | Sr Project Mgr Info Technology                                          |                          | Approve                  | Deny | P | ushbac | :k  |
| Approve Reported Time     |                                                                         |                          |                          |      |   |        | _   |
| Payable Time              | Absence Details Absence Name Sick                                       | End Date                 | 09/17/2018               |      |   |        |     |
| Time Approve Payable Time | Start Date 09/17/2018                                                   | Duration                 |                          |      |   |        |     |
| Equest Absence            | Partial Days All Days - 5 Hours Current Balance 634.50 Hours 1 Disclaim | ner                      | Check Eligibility        |      |   |        |     |
| Absence Requests          | ▼ Requester Comments                                                    |                          | View Eligibility Details |      |   |        |     |
| R Cancel Absences         | There are no requester comments                                         | abcanca request          |                          |      |   |        |     |
| I View Requests           | Approve – Approves the                                                  | e absence request.       |                          |      |   |        |     |
| Compensatory Time         | <b>Deny</b> – Denies the abse                                           | nce request.             |                          |      |   |        |     |
| Overtime Balances         | Pushback – Push back tl                                                 | he absence request to t  | ho                       |      |   |        |     |
| Overtime Requests         | employee for rework.                                                    | πε αυσεπιτε τεγμεστ το τ |                          |      |   |        |     |
| 📄 Assign Work Schedule    | Approval Chain                                                          | >                        |                          |      |   |        | - 1 |

| C Employee Self Service                                                                                                    | Team Time and Attendance                                                                           | 🏫 Q 🏲 🗏 🙆           |
|----------------------------------------------------------------------------------------------------|----------------------------------------------------------------------------------------------------|---------------------|
| arr and the second second sec | Comments may be needed for employee review.                                                        | A <                 |
| Timesheet                                                                                                    | Please enter comments in the comments box on the Absence Request page prior to the approval, denia | prove Deny Pushback |
| Approve Reported Time                                                                                                    | and/or push back confirmation.                                                                     | ^                   |
|                                                                                                    | Absence Details                                                                                    |                     |
| Payable Time                                                                                                    | Absi Cancel Approve Submit d Date 09/17/201                                                        | 8                   |
| Approve Payable Time                                                                                                    | You are about to approve this request.                                                             |                     |
| ( Request Absence                                                                                                    |                                                                                                    | Eligibility         |
| Absence Requests                                                                                                    |                                                                                                    | bility Details      |
| R Cancel Absences                                                                                                    | There are no                                                                                       |                     |
| View Requests                                                                                                    | ▼ Request                                                                                          |                     |
| Compensatory Time                                                                                                    | Request History >                                                                                  |                     |

| C Employee Self Service | Team T                                                                                           | ïme and Attendance  |   | Q | ۲ |  | Ø |  |  |  |  |
|-------------------------|--------------------------------------------------------------------------------------------------|---------------------|---|---|---|--|---|--|--|--|--|
| Report Time             | C Team Time and Attendance                                                                       | Absence Request     | Â | Q | ۲ |  | Ø |  |  |  |  |
| Timesheet               | Sr Project Mgr Info Technology *The approval date stamp is applied t employee's absence request. |                     |   |   |   |  |   |  |  |  |  |
| T Approve Reported Time | Approved on 09/14/2018                                                                           |                     |   |   |   |  |   |  |  |  |  |
| Payable Time            | Absence Details                                                                                  |                     |   |   |   |  | ^ |  |  |  |  |
| Approve Payable Time    | Absence Name Sick                                                                                | End Date 09/17/2018 |   |   |   |  |   |  |  |  |  |
| Request Absence         | Start Date 09/17/2018<br>Partial Days All Days - 5 Hou                                           |                     |   |   |   |  |   |  |  |  |  |
| T Absence Requests      | Current Balance 634.50 Hours (1) Disclaimer                                                      |                     |   |   |   |  |   |  |  |  |  |
| R Cancel Absences       | ▼ Requester Comments There are no requester comments                                             |                     |   |   |   |  |   |  |  |  |  |

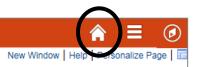

Click on the <u>Home Button</u> to return to the PeopleSoft Homepage

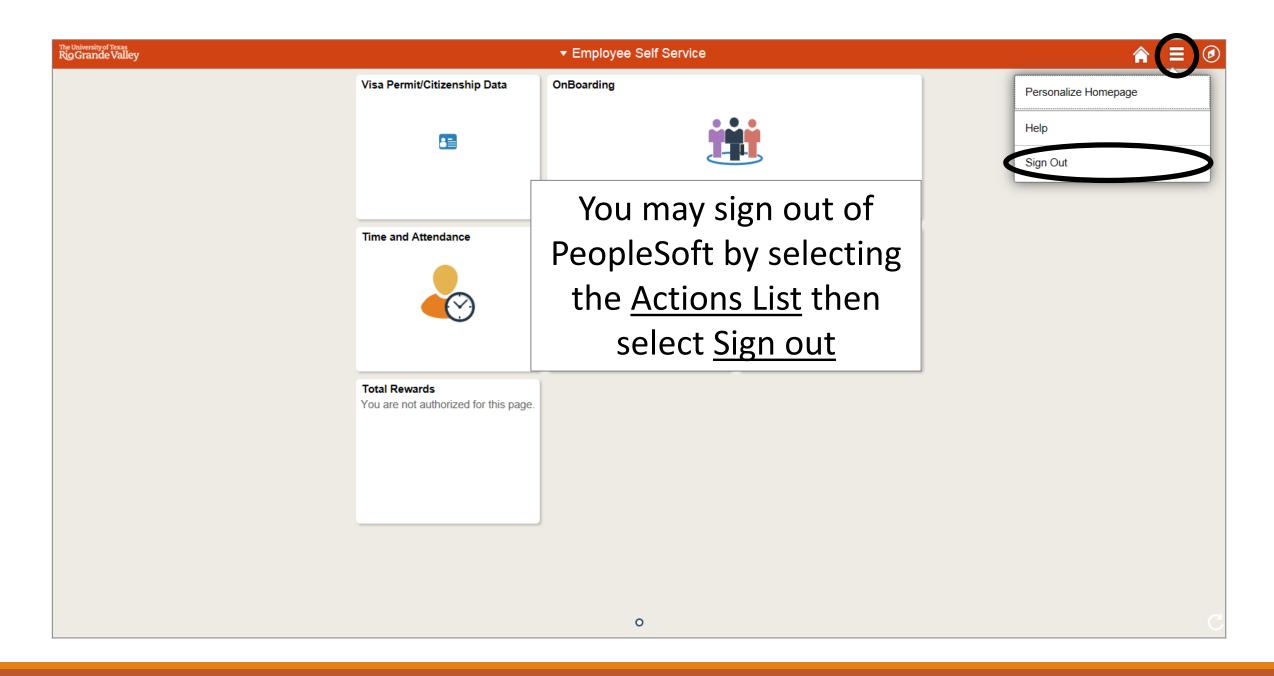

# Congratulations! You have successfully completed this topic. End of Procedure.